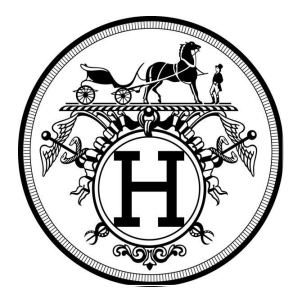

## **HERMES INTERNATIONAL**

## **AVAILABILITY OF THE HALF YEARLY 2009 REPORT**

Hermes International half yearly report<br>(period from the  $1<sup>st</sup>$  of January to the  $30<sup>th</sup>$  of June 2009) is available on internet : www.hermes-international.com or by mail upon request to the following address : Hermès International **Investor Relations Department** 13-15 rue de la Ville L'Evêque 75008 Paris France or by phone: 33 (0) 1 40 17 49 26